#### **Oracle® DIVArchive**

Guida per la sicurezza

Release 7.5 **E86535-01**

**Novembre 2016**

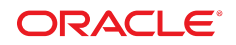

#### **Oracle® DIVArchive**

Guida per la sicurezza

#### **E86535-01**

Copyright © 2016 Oracle e/o relative consociate. Tutti i diritti riservati.

Il software e la relativa documentazione vengono distribuiti sulla base di specifiche condizioni di licenza che prevedono restrizioni relative all'uso e alla divulgazione e sono inoltre protetti dalle leggi vigenti sulla proprietà intellettuale. Ad eccezione di quanto espressamente consentito dal contratto di licenza o dalle disposizioni di legge, nessuna parte può essere utilizzata, copiata, riprodotta, tradotta, diffusa, modificata, concessa in licenza, trasmessa, distribuita, presentata, eseguita, pubblicata o visualizzata in alcuna forma o con alcun mezzo. La decodificazione, il disassemblaggio o la decompilazione del software sono vietati, salvo che per garantire l'interoperabilità nei casi espressamente previsti dalla legge.

Le informazioni contenute nella presente documentazione potranno essere soggette a modifiche senza preavviso. Non si garantisce che la presente documentazione sia priva di errori. Qualora l'utente riscontrasse dei problemi, è pregato di segnalarli per iscritto a Oracle.

Qualora il software o la relativa documentazione vengano forniti al Governo degli Stati Uniti o a chiunque li abbia in licenza per conto del Governo degli Stati Uniti, sarà applicabile la clausola riportata di seguito.

U.S. GOVERNMENT END USERS: Oracle Programs, including any operating system, integrated software, any programs installed on the hardware, and/or documentation, delivered to U.S. Government end users are "commercial computer software" pursuant to the applicable Federal Acquisition Regulation and agency-specific supplemental regulations. As such, use, duplication, disclosure, modification, and adaptation of the programs, including any operating system, integrated software, any programs installed on the hardware, and/or documentation, shall be subject to license terms and license restrictions applicable to the programs. No other rights are granted to the U.S. Government.

Il presente software o hardware è stato sviluppato per un uso generico in varie applicazioni di gestione delle informazioni. Non è stato sviluppato né concepito per l'uso in campi intrinsecamente pericolosi, incluse le applicazioni che implicano un rischio di lesioni personali. Qualora il software o l'hardware venga utilizzato per impieghi pericolosi, è responsabilità dell'utente adottare tutte le necessarie misure di emergenza, backup e di altro tipo per garantirne la massima sicurezza di utilizzo. Oracle Corporation e le sue consociate declinano ogni responsabilità per eventuali danni causati dall'uso del software o dell'hardware per impieghi pericolosi.

Oracle e Java sono marchi registrati di Oracle e/o delle relative consociate. Altri nomi possono essere marchi dei rispettivi proprietari.

Intel e Intel Xeon sono marchi o marchi registrati di Intel Corporation. Tutti i marchi SPARC sono utilizzati in base alla relativa licenza e sono marchi o marchi registrati di SPARC International, Inc. AMD, Opteron, il logo AMD e il logo AMD Opteron sono marchi o marchi registrati di Advanced Micro Devices. UNIX è un marchio registrato di The Open Group.

Il software o l'hardware e la documentazione possono includere informazioni su contenuti, prodotti e servizi di terze parti o collegamenti agli stessi. Oracle Corporation e le sue consociate declinano ogni responsabilità ed escludono espressamente qualsiasi tipo di garanzia relativa a contenuti, prodotti e servizi di terze parti se non diversamente regolato in uno specifico accordo in vigore tra l'utente e Oracle. Oracle Corporation e le sue consociate non potranno quindi essere ritenute responsabili per qualsiasi perdita, costo o danno causato dall'accesso a contenuti, prodotti o servizi di terze parti o dall'utilizzo degli stessi se non diversamente regolato in uno specifico accordo in vigore tra l'utente e Oracle.

## Indice

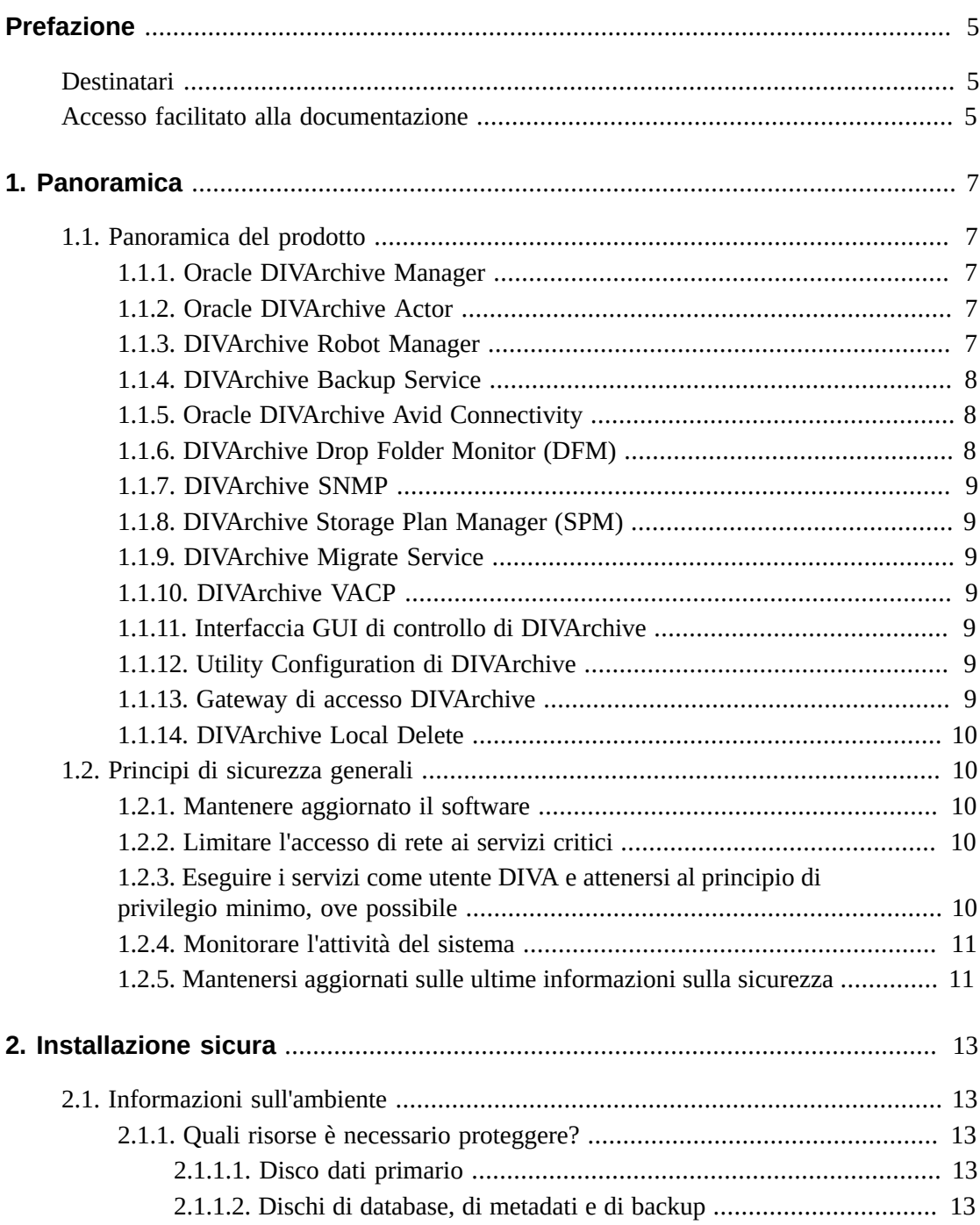

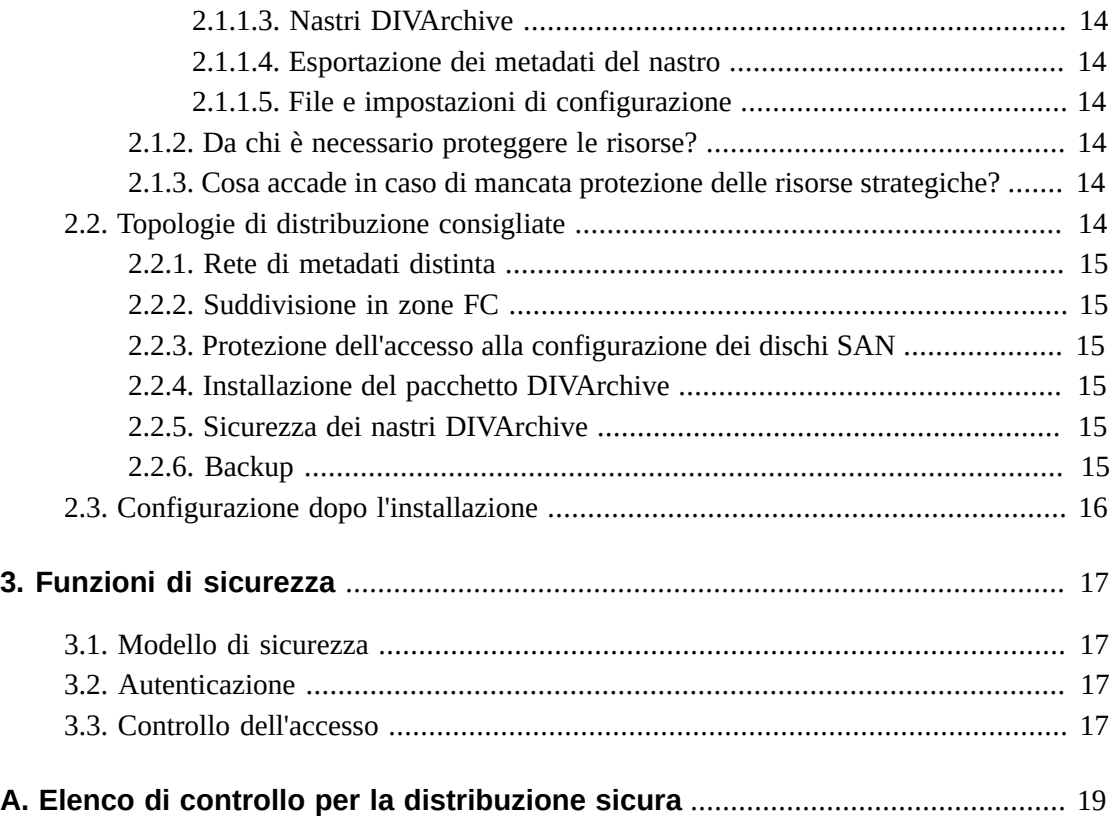

## <span id="page-4-0"></span>Prefazione

La Guida per la sicurezza di Oracle DIVArchive include informazioni relative al prodotto DIVArchive e spiegazioni dei principi generali di scurezza delle applicazioni.

### <span id="page-4-1"></span>**Destinatari**

Il presente manuale è rivolto a chiunque sia coinvolto nell'uso delle funzioni di sicurezza nonché nell'installazione e configurazione sicure di DIVArchive.

### <span id="page-4-2"></span>**Accesso facilitato alla documentazione**

Per informazioni sull'impegno di Oracle riguardo l'accesso facilitato, visitare il sito Web Oracle Accessibility Program su [http://www.oracle.com/pls/topic/lookup?](http://www.oracle.com/pls/topic/lookup?ctx=acc&id=docacc) [ctx=acc&id=docacc](http://www.oracle.com/pls/topic/lookup?ctx=acc&id=docacc).

#### **Accesso al supporto Oracle**

I clienti Oracle che hanno acquistato l'assistenza, hanno accesso al supporto elettronico mediante My Oracle Support. Per informazioni, visitare [http://www.oracle.com/pls/](http://www.oracle.com/pls/topic/lookup?ctx=acc&id=info) [topic/lookup?ctx=acc&id=info](http://www.oracle.com/pls/topic/lookup?ctx=acc&id=info) o [http://www.oracle.com/pls/topic/lookup?](http://www.oracle.com/pls/topic/lookup?ctx=acc&id=trs) [ctx=acc&id=trs](http://www.oracle.com/pls/topic/lookup?ctx=acc&id=trs) per i non udenti.

## **Capitolo 1. Panoramica**

<span id="page-6-0"></span>In questo capitolo viene fornita una panoramica del prodotto DIVArchive e vengono descritti i principi generali di sicurezza delle applicazioni.

### <span id="page-6-2"></span><span id="page-6-1"></span>**1.1. Panoramica del prodotto**

Oracle DIVArchive è un sistema di gestione dello storage del contenuto distribuito. DIVArchive è composto dai principali componenti elencati di seguito.

### **1.1.1. Oracle DIVArchive Manager**

DIVArchive Manager è il componente principale di un sistema DIVArchive. Tutte le operazioni di archiviazione sono controllate e gestite da DIVArchive Manager. Le richieste di operazioni vengono inviate da applicazioni responsabili dell'avvio tramite l'interfaccia API del client DIVArchive. Sono inoltre disponibili per l'acquisto le opzioni principale e di backup di DIVArchive Manager. Per ulteriori informazioni sull'installazione di DIVArchive, consultare la libreria della documentazione per i clienti della release software 7.4 di DIVArchive all'indirizzo:

<span id="page-6-3"></span><https://docs.oracle.com/en/storage/#csm>

### **1.1.2. Oracle DIVArchive Actor**

DIVArchive Actor consente di spostare i dati tra i dispositivi nel sistema di produzione. Supporta il trasferimento di dati tra molti tipi diversi di dispositivi e gestisce le operazioni di transcodifica con il software di transcodifica del flusso telematico (opzionale).

Tutte le operazioni di Actor vengono avviate e coordinate da DIVArchive Manager. È possibile configurare un singolo DIVArchive Manager e controllare una o più istanze di Actor.

### <span id="page-6-4"></span>**1.1.3. DIVArchive Robot Manager**

Sebbene DIVArchive possa essere utilizzato per gestire solo lo storage su disco, è possibile espandere ulteriormente la capacità di storage aggiungendo una o più librerie a nastro. In questi casi, il modulo DIVArchive Robot Manager fornisce un livello software intermedio

che consente a DIVArchive Manager di interagire con molti tipi diversi di librerie a nastro. È connesso a DIVArchive Manager tramite TCP/IP. DIVArchive Robot Manager si interfaccia con la libreria utilizzando un'interfaccia diretta alla libreria stessa (mediante SCSI nativa o SCSI su Fibre Channel) o una connessione Ethernet intermedia al software di controllo della libreria del produttore.

### <span id="page-7-0"></span>**1.1.4. DIVArchive Backup Service**

Per garantire l'affidabilità e il monitoraggio dei backup sia di Oracle Database che del database di metadati, è stato introdotto DIVArchive Backup Service.

Il componente DIVArchive Backup Service viene installato come parte integrante dell'installazione del sistema DIVArchive standard. In genere, il componente viene installato sullo stesso server di DIVArchive Manager e Oracle Database. DIVArchive Backup Service consente la configurazione di backup pianificati tramite il file di configurazione. DIVArchive Backup Service gestisce ed esegue il monitoraggio dell'intero processo di backup.

Nella presente release DIVArchive Backup include la possibilità di inviare messaggi di posta elettronica riguardo i problemi derivanti dal processo di backup dei file di Oracle Database e del database di metadati. Per utilizzare questa funzione, è necessario che DIVArchive sia configurato per la connessione a un provider di posta SMTP. Le notifiche tramite posta elettronica vengono configurate mediante la utility Configuration di DIVArchive nella scheda di impostazioni del Manager.

Per ulteriori informazioni sull'installazione e la configurazione di DIVArchive Backup Service, consultare la libreria della documentazione per i clienti di DIVArchive 7.4 all'indirizzo:

#### <https://docs.oracle.com/en/storage/#csm>

### <span id="page-7-1"></span>**1.1.5. Oracle DIVArchive Avid Connectivity**

Lo scopo di Avid Connectivity con DIVArchive consiste nel trasferire i dati dell'archiviazione da e in DIVArchive in formati video specifici e consentire l'archiviazione e il recupero di singole clip o di sequenze di clip. I componenti correlati ad AMC e TMC vengono installati durante l'installazione di DIVArchive principale. Per alcuni plugin per AMC e TMC è necessaria un'ulteriore installazione.

### <span id="page-7-2"></span>**1.1.6. DIVArchive Drop Folder Monitor (DFM)**

DIVArchive Drop Folder Monitor (DFM) consente il monitoraggio automatico dei nuovi file creati in un massimo di 20 cartelle locali o cartelle FTP (o una combinazione di entrambe). Sono supportati uno o più file (in cartelle FTP) per ciascun oggetto DIVArchive. Quando viene identificato un nuovo file (o una nuova cartella FTP), DFM invia automaticamente una richiesta di archiviazione a DIVArchive per archiviare il nuovo file o le nuove cartelle. Una volta completata l'archiviazione, questi file vengono eliminati automaticamente dall'origine.

### <span id="page-8-0"></span>**1.1.7. DIVArchive SNMP**

L'agente DIVArchive Simple Network Management Protocol (SNMP) e Management Information Base (MIB) supporta il monitoraggio dello stato e dell'attività di DIVArchive e dei relativi sottosistemi tramite un'applicazione di monitoraggio di terze parti sul protocollo SNMP. DIVArchive SNMP è supportato solo negli ambienti Windows.

### <span id="page-8-1"></span>**1.1.8. DIVArchive Storage Plan Manager (SPM)**

DIVArchive Storage Plan Manager (SPM) fornisce migrazione e ciclo di vita automatici del materiale nell'archivio in base alle regole e ai criteri definiti nella configurazione di SPM.

Il componente SPM viene utilizzato anche per attivare l'eliminazione di materiale dagli array gestiti da SPM (in base ai watermark di spazio su disco).

### <span id="page-8-2"></span>**1.1.9. DIVArchive Migrate Service**

DIVArchive include un servizio di migrazione incorporato. Si tratta di un servizio interno (di DIVArchive) nuovo e separato che consente agli utenti di pianificare ed eseguire processi per la migrazione di contenuto tra diversi supporti all'interno di un sistema DIVArchive. È possibile utilizzare l'interfaccia GUI di controllo o il client della riga di comando.

### <span id="page-8-3"></span>**1.1.10. DIVArchive VACP**

VACP (Video Archive Command Protocol) è un protocollo sviluppato da Harris Automation per l'interfaccia con un sistema di archiviazione. DIVArchive dispone della propria interfaccia API per la comunicazione con DIVArchive Manager, non compatibile con VACP.

### <span id="page-8-4"></span>**1.1.11. Interfaccia GUI di controllo di DIVArchive**

L'interfaccia GUI (Graphical User Interface) di controllo di DIVArchive viene utilizzata per monitorare, controllare e supervisionare le operazioni in DIVArchive. È possibile che più interfacce GUI di DIVArchive siano in esecuzione e connesse allo stesso sistema DIVArchive nello stesso momento.

### <span id="page-8-5"></span>**1.1.12. Utility Configuration di DIVArchive**

La utility Configuration di DIVArchive viene utilizzata per configurare un sistema DIVArchive. Sebbene venga utilizzata principalmente per la configurazione di DIVArchive, dalla utility Configuration vengono eseguite anche alcune funzioni operative.

### <span id="page-8-6"></span>**1.1.13. Gateway di accesso DIVArchive**

Il gateway di accesso consente il funzionamento e l'interazione di più sistemi DIVArchive indipendenti da un singolo computer. Si tratta della soluzione globale per la distribuzione di contenuto. La replica dei file automatica per il mirroring dei siti offre un metodo facile

e pulito per la distribuzione locale, il backup e il ripristino di emergenza con sicurezza, controllo della larghezza di banda e verifica checksum. Le reti vengono monitorate e DIVAnet garantisce la consegna finale di contenuto.

### <span id="page-9-0"></span>**1.1.14. DIVArchive Local Delete**

Local Delete è un servizio di monitoraggio delle funzioni di replica degli oggetti tra un sistema DIVArchive locale (ad esempio, DIVAlocal) e uno o più sistemi DIVArchive remoti (ad esempio, DIVAdr). Una volta completata la replica dell'oggetto nel sistema DIVArchive remoto, questo viene contrassegnato come idoneo per l'eliminazione dal sistema DIVArchive locale.

### <span id="page-9-2"></span><span id="page-9-1"></span>**1.2. Principi di sicurezza generali**

Nelle sezioni successive vengono descritti i principi fondamentali necessari per utilizzare in maniera sicura qualsiasi applicazione.

### **1.2.1. Mantenere aggiornato il software**

Mantenere aggiornata la versione di DIVArchive in esecuzione. È possibile trovare versioni correnti del software da scaricare sul sito di Oracle Software Delivery Cloud all'indirizzo:

<https://edelivery.oracle.com/>

### <span id="page-9-3"></span>**1.2.2. Limitare l'accesso di rete ai servizi critici**

DIVArchive utilizza le seguenti porte TCP/IP:

- DIVArchive Robot Manager utilizza *tcp/8500*
- DIVArchive Manager utilizza tcp/9000
- DIVArchive Backup Service utilizza tcp/9300
- Gateway di accesso DIVArchive utilizza tcp/9500
- DIVArchive Actor utilizza *tcp/9900*
- DIVArchive Migrate Service utilizza tcp/9191

### <span id="page-9-4"></span>**1.2.3. Eseguire i servizi come utente DIVA e attenersi al principio di privilegio minimo, ove possibile**

Non eseguire i servizi DIVArchive utilizzando l'account del sistema operativo Administrator o Root. È necessario eseguire sempre tutti i servizi DIVArchive utilizzando un utente o un gruppo del sistema operativo dedicato denominato DIVA.

L'interfaccia GUI di controllo di DIVArchive fornisce tre profili utente fissi (Administrator, Operator e User). Per ottenere l'accesso agli account Administrator e Operator, è necessaria

una password. È necessario assegnare una password per gli account Administrator e/o Operator nella utility Configuration prima di utilizzare questi profili.

Le password vengono create durante l'installazione e la configurazione di entrambi gli account Administrator e Operator. In seguito, devono essere cambiate almeno ogni 180 giorni. Le password devono essere rese disponibili per il supporto Oracle, se necessario.

### <span id="page-10-0"></span>**1.2.4. Monitorare l'attività del sistema**

Monitorare l'attività del sistema per stabilire la corretta esecuzione di DIVArchive e la presenza di attività anomale. Controllare i file di log posizionati nella directory di installazione sotto */Program/log/*.

### <span id="page-10-1"></span>**1.2.5. Mantenersi aggiornati sulle ultime informazioni sulla sicurezza**

È possibile accedere a diverse fonti di informazioni di sicurezza. Per avvisi e informazioni sulla sicurezza relativi a un'ampia varietà di prodotti software, vedere:

#### <http://www.us-cert.gov>

Il metodo principale per essere sempre aggiornati sulle questioni relative alla sicurezza è quello di utilizzare la versione più aggiornata del software DIVArchive.

## **Capitolo 2. Installazione sicura**

<span id="page-12-0"></span>In questo capitolo viene presentato il processo di pianificazione di un'installazione sicura e vengono descritte alcune topologie di distribuzione consigliate per i sistemi.

### <span id="page-12-2"></span><span id="page-12-1"></span>**2.1. Informazioni sull'ambiente**

Per comprendere meglio le esigenze di sicurezza, è necessario rispondere alle domande riportate di seguito:

### **2.1.1. Quali risorse è necessario proteggere?**

È possibile proteggere tutte le risorse presenti nell'ambiente di produzione. Considerare il tipo di risorse che si desidera proteggere quando si stabilisce il livello di sicurezza da fornire.

Quando si utilizza DIVArchive, proteggere le seguenti risorse:

### <span id="page-12-3"></span>**2.1.1.1. Disco dati primario**

Sono disponibili risorse disco dati e disco cache utilizzate per generare i sistemi DIVArchive. In genere si tratta di dischi locali o remoti connessi ai sistemi DIVArchive. L'accesso indipendente a questi dischi (non tramite DIVArchive) presenta un rischio per la sicurezza. Questo tipo di accesso esterno potrebbe essere eseguito da un sistema non autorizzato che esegue la lettura o la scrittura di questi dischi oppure da un sistema interno che può accidentalmente fornire accesso a questi dispositivi disco.

### <span id="page-12-4"></span>**2.1.1.2. Dischi di database, di metadati e di backup**

Sono disponibili risorse disco di database, di metadati e di backup utilizzate per generare i sistemi DIVArchive con oggetti complessi. In genere si tratta di dischi locali o remoti connessi ai sistemi DIVArchive. L'accesso indipendente a questi dischi (non tramite DIVArchive) presenta un rischio per la sicurezza. Questo tipo di accesso esterno potrebbe essere eseguito da un sistema non autorizzato che esegue la lettura o la scrittura di questi dischi oppure da un sistema interno che può accidentalmente fornire accesso a questi dispositivi disco.

### <span id="page-13-0"></span>**2.1.1.3. Nastri DIVArchive**

La concessione dell'accesso indipendente ai nastri, in genere in una libreria a nastro controllata da sistemi DIVArchive in cui vengono scritti i dati, rappresenta un rischio per la sicurezza.

### <span id="page-13-1"></span>**2.1.1.4. Esportazione dei metadati del nastro**

I dump dei metadati del nastro creati dall'operazione di esportazione contengono dati e metadati. È necessario limitare le autorizzazioni per questi dati e metadati solo all'account del sistema operativo Administrator o Root oppure all'utente o al gruppo del sistema operativo DIVA durante un'attività di esportazione o importazione di routine.

### <span id="page-13-2"></span>**2.1.1.5. File e impostazioni di configurazione**

È necessario proteggere le impostazioni di configurazione del sistema DIVArchive dagli utenti senza diritti di amministrazione a livello di sistema operativo. Rendere i file di configurazione modificabili da parte di utenti del sistema operativo senza diritti di amministrazione costituisce un rischio per la sicurezza. Pertanto, è necessario limitare le autorizzazioni per questi file solo all'account del sistema operativo Administrator o Root oppure all'utente o al gruppo del sistema operativo DIVA.

### <span id="page-13-3"></span>**2.1.2. Da chi è necessario proteggere le risorse?**

In generale, le risorse descritte nella sezione precedente devono essere protette da tutti gli accessi da parte di utenti senza diritti di amministrazione su un sistema configurato o da un sistema esterno non autorizzato che possa accedere a queste risorse tramite fabric WAN o FC.

### <span id="page-13-4"></span>**2.1.3. Cosa accade in caso di mancata protezione delle risorse strategiche?**

Gli errori nella protezione delle risorse strategiche possono comprendere accesso non appropriato (accesso ai dati non conforme alle operazioni DIVArchive ordinarie) e danneggiamento dei dati (scrittura su disco o nastro non conforme alle autorizzazioni ordinarie).

### <span id="page-13-5"></span>**2.2. Topologie di distribuzione consigliate**

In questa sezione viene descritto come installare e configurare un componente dell'infrastruttura in modo sicuro. Per informazioni sull'installazione di DIVArchive, consultare la libreria della documentazione per i clienti di DIVArchive 7.4 all'indirizzo:

#### <https://docs.oracle.com/en/storage/#csm>

Durante l'installazione e la configurazione di DIVArchive, tenere presente quanto riportato di seguito.

### <span id="page-14-0"></span>**2.2.1. Rete di metadati distinta**

Per la connessione tra i diversi componenti dei servizi DIVArchive, la connessione al database di metadati e la connessione dai relativi client, fornire una rete TCP/IP distinta e un hardware switch non connesso ad alcuna rete WAN. Poiché il traffico dei metadati è implementato mediante TCP/IP, un attacco esterno ai danni di questo traffico è teoricamente possibile. La configurazione di una rete di metadati distinta consente di ridurre i rischi e ottenere prestazioni migliori. Se non è possibile ottenere una rete separata, bloccare il traffico alle porte DIVArchive dalla rete WAN esterna e da qualsiasi host non sicuro sulla rete. Vedere [Limitare l'accesso di rete ai servizi critici.](#page-9-3)

### <span id="page-14-1"></span>**2.2.2. Suddivisione in zone FC**

Utilizzare la suddivisione in zone FC per negare l'accesso ai dischi DIVArchive connessi tramite Fibre Channel da qualsiasi server che non richiede l'accesso ai dischi. È preferibile utilizzare uno switch Fibre Channel separato per eseguire il collegamento fisico solo ai server che necessitano di accesso.

### <span id="page-14-2"></span>**2.2.3. Protezione dell'accesso alla configurazione dei dischi SAN**

In genere, è possibile accedere ai dischi RAID SAN per scopi di amministrazione tramite TCP/IP o più specificatamente tramite HTTP. È necessario proteggere i dischi dagli accessi esterni limitando l'accesso per scopi amministrativi ai dischi RAID SAN ai soli sistemi con un dominio sicuro. Modificare inoltre la password predefinita negli array del disco.

### <span id="page-14-3"></span>**2.2.4. Installazione del pacchetto DIVArchive**

Installare in primo luogo solo i servizi DIVArchive necessari. Se ad esempio non si intende eseguire l'interfaccia GUI o la utility Configuration da un sistema, deselezionarle nell'elenco di componenti da includere nell'installazione. È necessario limitare le autorizzazioni e i proprietari della directory di installazione di DIVArchive predefiniti solo all'account del sistema operativo Administrator o Root oppure all'utente o al gruppo del sistema operativo DIVA.

### <span id="page-14-4"></span>**2.2.5. Sicurezza dei nastri DIVArchive**

Impedire l'accesso esterno ai nastri DIVArchive all'interno di una libreria a nastro controllata dal sistema DIVArchive. Accessi non autorizzati ai nastri DIVArchive possono compromettere o distruggere i dati dell'utente.

### <span id="page-14-5"></span>**2.2.6. Backup**

Impostare ed eseguire i backup del database utilizzando DIVArchive Backup Service. È necessario limitare le autorizzazioni per il dump di Backup solo all'account del sistema operativo Administrator o Root oppure all'utente o al gruppo del sistema operativo DIVA.

## <span id="page-15-0"></span>**2.3. Configurazione dopo l'installazione**

Dopo aver installato i pacchetti DIVArchive, consultare l'elenco di controllo di sicurezza in Appendice A, *[Elenco di controllo per la distribuzione sicura](#page-18-0)*.

## **Capitolo 3. Funzioni di sicurezza**

<span id="page-16-0"></span>Per evitare potenziali minacce alla sicurezza, gli utenti di DIVArchive devono preoccuparsi dell'autenticazione e dell'autorizzazione del sistema.

È possibile ridurre al minimo questi rischi per la sicurezza eseguendo una corretta configurazione e consultando l'elenco di controllo dopo l'installazione in [Appendice A,](#page-18-0) *[Elenco di controllo per la distribuzione sicura](#page-18-0)*.

### <span id="page-16-1"></span>**3.1. Modello di sicurezza**

Di seguito sono elencate le funzioni di sicurezza fondamentali per la protezione dai rischi.

- Autenticazione: garantisce che solo gli utenti autorizzati abbiano accesso al sistema e ai dati.
- Autorizzazione: controllo dell'accesso a dati e privilegi di sistema. Questa funzione si basa sull'autenticazione per garantire che le persone ottengano solo il livello di accesso appropriato.

### <span id="page-16-2"></span>**3.2. Autenticazione**

L'interfaccia GUI di controllo di DIVArchive fornisce tre profili utente fissi (Administrator, Operator e User). Per ottenere l'accesso agli account Administrator e Operator, è necessaria una password. È necessario assegnare una password per gli account Administrator e/o Operator nella utility Configuration prima di utilizzare questi profili..

Le password per entrambi gli account Administrator e Operator devono essere cambiate al massimo ogni 180 giorni. Le password devono essere rese disponibili per il supporto Oracle, se necessario.

### <span id="page-16-3"></span>**3.3. Controllo dell'accesso**

Il controllo dell'accesso in DIVArchive è suddiviso nei tre profili riportati di seguito. Per ottenere l'accesso agli account Administrator e Operator, è necessaria una password. È necessario assegnare una password per gli account Administrator e/o Operator nella utility Configuration prima di utilizzare questi profili.

*User*: una volta stabilita la connessione a DIVArchive Manager, l'interfaccia GUI di controllo consente solo all'utente di monitorare le operazioni di DIVArchive e di recuperare i dati

dal database. Questo profilo è denominato profilo User. Non tutte le funzioni che inviano comandi a DIVArchive sono accessibili in modalità profilo User. In questo modo è possibile gestire le situazioni in cui è necessario il monitoraggio ma non è consentito inviare comandi a DIVArchive.

*Administrator*: per inviare richieste a DIVArchive, ad esempio richieste di archiviazione o ripristino, o per espellere un nastro da una libreria, è necessario passare al profilo Administrator. Il profilo Administrator è protetto da password. La password per questo profilo deve essere assegnata nella utility Configuration prima di utilizzare il profilo. Per ulteriori informazioni, consultare la libreria della documentazione per i clienti di Oracle DIVArchive 7.4 all'indirizzo:

#### <https://docs.oracle.com/en/storage/#csm>

*Operator* e *Advanced Operator*: oltre alle autorizzazioni del profilo User, il profilo Operator consente di accedere alla utility Object Transfer e richiede di inserire una password configurata nella utility Configuration prima di utilizzare il profilo. Entrambi i profili Operator e Advanced Operator dell'interfaccia GUI di controllo possono ora facoltativamente abilitare i privilegi di annullamento e modifica delle priorità delle richieste. Le opzioni sono definite nel pannello Manager Configuration della utility Configuration. Per impostazione predefinita, questa opzione è *disabilitata*.

# **Appendice A**

## <span id="page-18-0"></span>**Appendice A. Elenco di controllo per la distribuzione sicura**

- 1. Impostare password sicure per l'account Administrator o Root e per qualsiasi altro account del sistema operativo a cui è assegnato un ruolo di amministratore o di servizio DIVArchive, inclusi quelli elencati di seguito.
	- DIVA e ID utente Oracle (se utilizzati)
	- Qualsiasi account amministrativo array di dischi
- 2. Non utilizzare un account del sistema operativo amministratore locale. Assegnare ruoli ad altri account utente in base alle esigenze.
- 3. Impostare password sicure per gli account Administrator e Operator per l'interfaccia GUI di controllo. È necessario assegnare una password per questi profili nella utility Configuration prima di utilizzarli.
- 4. Impostare una password sicura per il login al database Oracle.
- 5. Installare un firewall su ciascun sistema e applicare le regole per le porte DIVArchive predefinite. Limitare l'accesso all'interfaccia API DIVArchive (*tcp/9000*) agli indirizzi IP che richiedono l'accesso mediante regole di firewall.
- 6. Installare gli aggiornamenti del sistema operativo e DIVArchive a intervalli regolari in quanto includono aggiornamenti di sicurezza.
- 7. Installare l'antivirus ed escludere i processi e lo storage DIVArchive per motivi correlati alle prestazioni.
- 8. Per risultati ottimali, separare i dischi FC e le unità nastro FC fisicamente o tramite la suddivisione in zone FC, in modo che i dischi e le unità nastro non condividano la stessa porta HBA. Per i dischi gestiti, solo le istanze di DIVArchive Actor dovrebbero avere accesso al disco e alle unità nastro. In questo modo si previene la perdita di dati provocata dalla sovrascrittura accidentale di nastri o dischi.
- 9. Impostare un set appropriato di backup della configurazione e del database DIVArchive. I backup sono fondamentali per la sicurezza e forniscono una soluzione per il ripristino dei dati accidentalmente persi o violati. Il backup dovrebbe includere alcuni criteri durante il trasporto in un'altra posizione. È necessario proteggere i backup allo stesso livello di dischi e nastri DIVArchive.